## GÉNÉRATION DE SIMULATEURS FONCTIONNELS DE PROCESSEUR

Generator of Library of ISS (GLISS)

Tahiry Ratsiambahotra ratsiam@irit.fr IRIT, Université Paul Sabatier, TOULOUSE

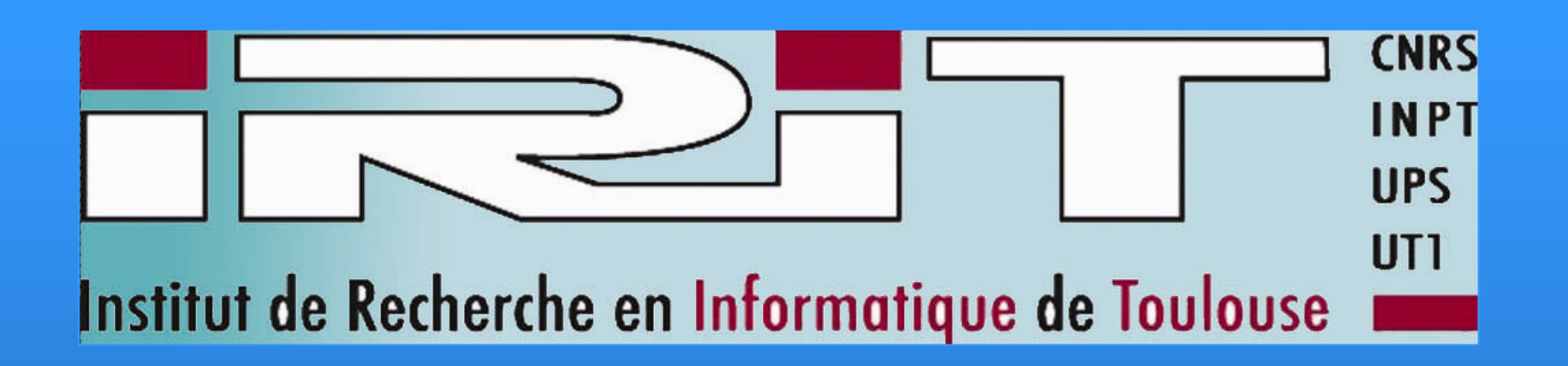

//address mode definition // for indexed adressing mode , needed for encoding postbyte mode IndX  $() = IX$ syntax  $=$  "X"  $image = "00"$ mode IndY  $() = IY$ syntax  $= "Y"$  $image = "01"$ mode IndSP  $() = SP$  $syntax = "SP"$  $image = "10"$ mode IndPC  $() = PC$  $syntax = "PC"$  $image = "11"$ 

mode  $RegIndIncr = IndX | IndY | IndSP$ mode  $RegIndSimple = IndX | IndY | IndSP | IndPC$ mode Register = RegIndSimple | RegOffsSimple

op DataP\_imm(cond:card(4), opcode: card(4),sets:setS,rn:REG\_INDEX, rd: REG\_INDEX, shifter\_operand:rotatedImmediate) predecode = { shifter\_operand.predecode; switch (opcode) { case 0: opcode = 'AND';

case 15: opcode = 'MVN'; };} syntax = format("%s%s%s %s %s %s",opcode.syntax,cond.syntax,sets.syntax, rd.syntax,rn.syntax,shifter\_operand.syntax) image = format("%4b001%4b%1b%s%s%s",cond,opcode,sets,rn.image,rd.image, shifter\_operand.image)  $\text{action} = \{ \text{if (CONDATION} == 1) \text{ then} \}$ switch(opcode) {

## Description des instructions

op instruction = ARM | THUMB op ARM = dataProcessing | branch | LoadStore | LoadStoreM | interrupt | semaphore | multiply

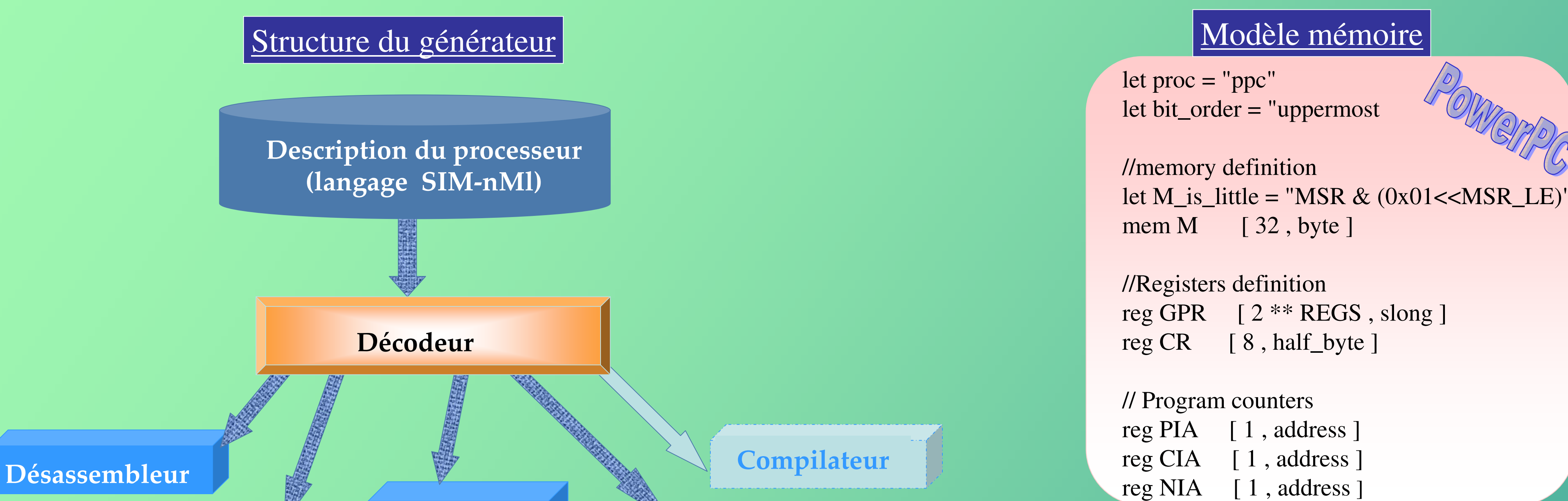

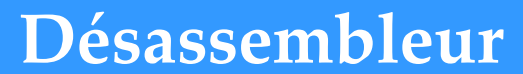

// Data Processing Instructions op dataProcessing = DataP op DataP = DataP\_shr | DataP\_imm

………………………….

case 0: ANDM(rd,rn,shifter\_operand,sets);

………………………………………….

## Modes d'adressage

case 15: MVNM(rd,shifter\_operand,sets); };

Assembleur

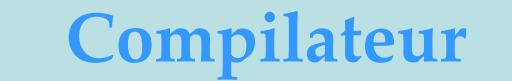

Simulateur

/Émulateur Débogueur

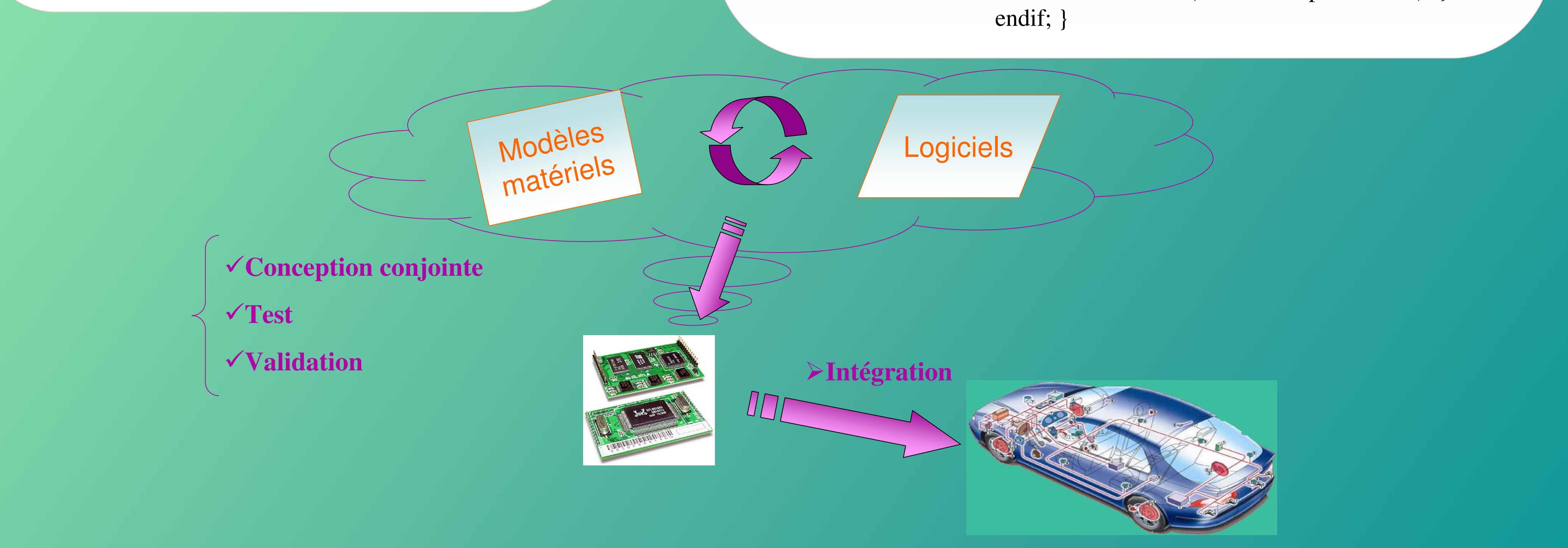